# **DIGITUS PCIe Karte, USB Typ-C™ + USB A**

**DS-30225 EAN 4016032460077**

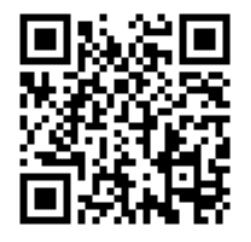

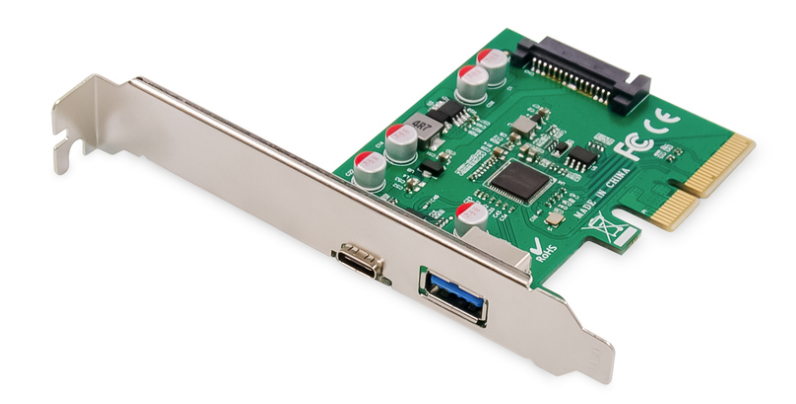

## **PCIe Karte, USB Typ-C + USB Typ-A, bis zu 10GB/s**

Erweitern Sie Ihren PC um zwei externe USB 3.1 Ports, die es Ihnen ermöglichen, verschiedene USB Geräte, wie z.B. Docking Stationen, Card Reader, oder externe Gehäuse an Ihren Computer anzuschließen. Die Karte verfügt über 2 externe USB 3.1 Anschlüsse: 1x USB A Buchse, 1x USB Type-C™ Buchse und ermöglicht eine Datenübertragungsgeschwindigkeit von bis zu 10 Gbps. Über die mitgelieferte Low Profile Blende kann die Karte ebenfalls in kleinen Computergehäusen verbaut werden.

## **USB 3.1 PCI Express Schnittstellenkarte mit 2 externen USB 3.1 Anschlüssen: 1x USB A Buchse, 1x USB Type-C™ Buchse für Geräte der neuesten Generation**

- USB 3.1 Super Speed bis zu 10 Gbits
- 1 x SuperSpeed USB 10 Gbps (USB 3.1 Gen 2) USB Type-C™ Buchse
- 1 x SuperSpeed USB 10 Gbps (USB 3.1 Gen 2) A Buchse
- Unterstützt Datentransferraten von 10G / 5G / 480 / 12 / 1.5 Mbps
- Leistung USB Type-C™ Port 5 V / 3 A
- Leistung USB Typ A Port 5 V / 900 mA
- SATA 15-PIN Stromanschluss zur zusätzlichen Stromversorgung vom Mainboard
- Unterstützung von 4-Wege PCI Express v2.0
- Unterstützt eXtensible Host Controller Interface (xHCI)
- Spezifikation 1.1
- Unterstützt Multiple INs
- Überspannungsschutz
- Unterstützt Remote Wakeup Funktion durch Tastatur oder Maus
- Unterstützte Betriebssysteme: Windows 7/8/8.1/10, Linux

### **Lieferumfang**

- PCIe Karte, USB Type-C™ + USB A
- Low Profile Blende
- Treiber CD
- Installationsanleitung

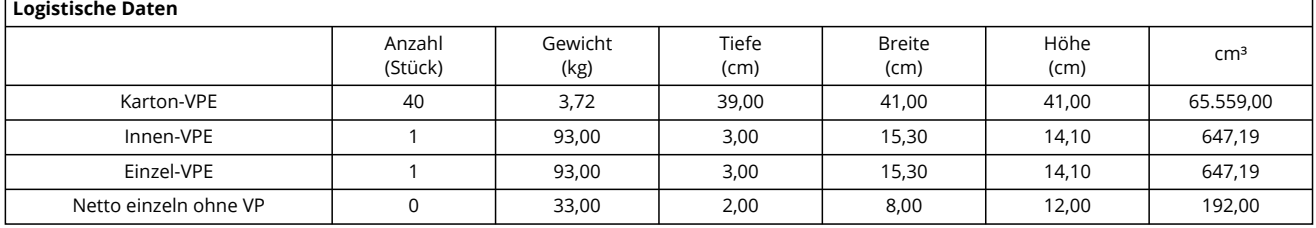

## **Weitere Anwendungsbilder:**

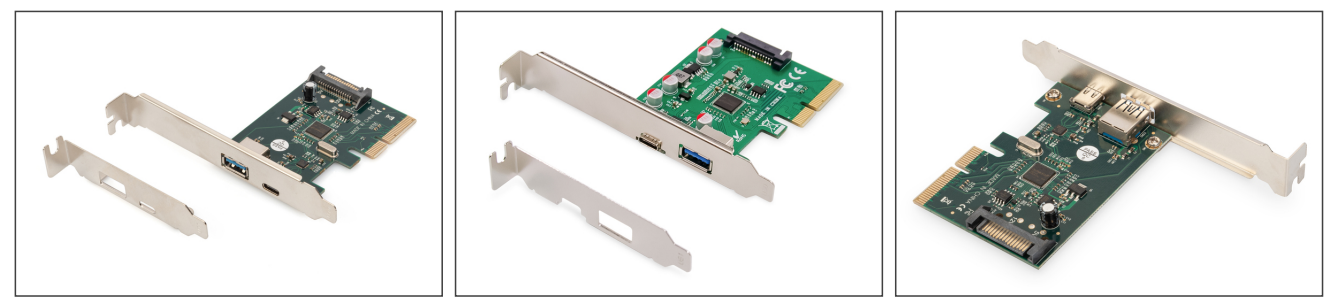